## Como configurar a VPN USPnet no Linux

## 27/07/2024 03:51:42

## **Imprimir artigo da FAQ**

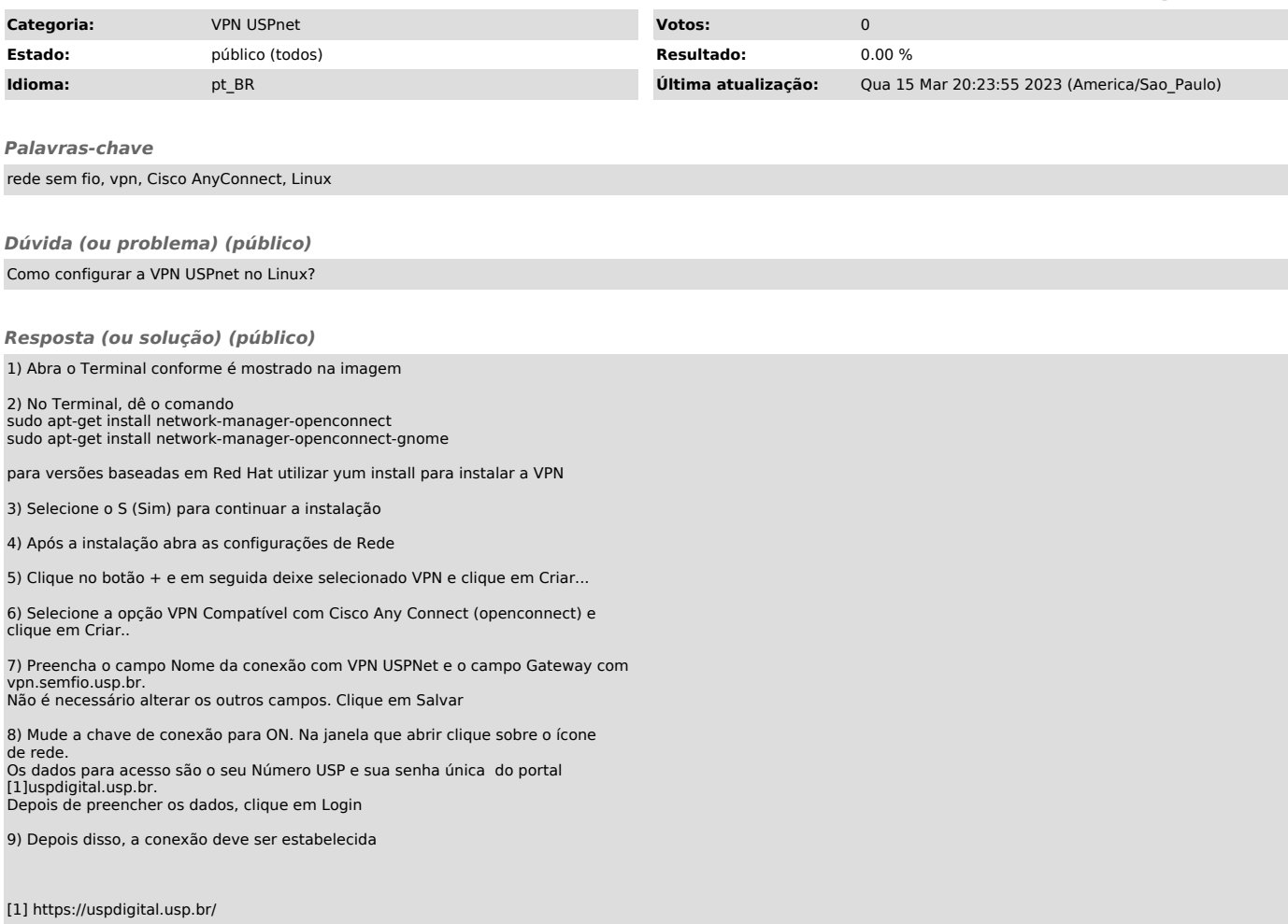